# Adobe Photoshop CC 2018 HACK Patch With Serial Key [Win/Mac]

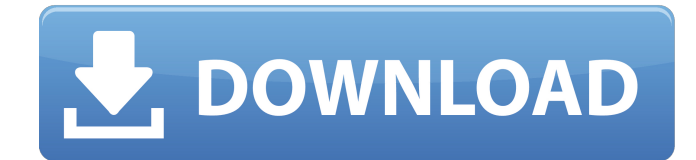

# **Adobe Photoshop CC 2018 Crack [Mac/Win]**

Edge Animate Edge Animate is a visual story and animation software that is part of Adobe Edge Animate, part of Adobe Creative Cloud. It is designed to make it easy to create engaging, animated content for the Web and mobile. It contains features that enable you to create, edit, and design animation and multimedia content in a variety of simple, easy, and intuitive ways.

### **Adobe Photoshop CC 2018 Crack +**

I created this article to help Photoshop beginners get the best of this powerful software. I also wrote a printable Photoshop Elements for photographers. If you're a Photoshop expert you can probably skip this article and scroll to the Photoshop section. Note: This article uses the PS CC 2018 (November 2018) version. If you've never used Photoshop and want to get started with Photoshop, you can use my beginner's guide to Photoshop. If you're looking for more in-depth tutorials on the different features of Photoshop, then I recommend this list of Photoshop tutorials What does Photoshop Elements have? In this section, I'll explain some of the lesser-known features of Photoshop Elements that can help you edit images and create high-quality images. Action Pane Action Pane is a panel on the left of the screen where you can assign effects to actions, auto-arrange actions, and more. It's where you can also view your progress in multi-step editing processes. You can always use your keyboard to navigate Action Pane, but I prefer to use the arrow keys, because I'm a keyboard maestro and I love to move my mouse pointer sometimes too. Using the keyboard you can use the following shortcuts to navigate Action Pane: Arrow keys Navigate up and down. Home and End Navigate left and right. Page Up and Page Down Navigate forward and backward by pages. Using the arrow keys you can use the following shortcut to move between two actions in your Action Pane: Ctrl+Tab to move to next. Ctrl+Shift+Tab to move to previous. To exit Action Pane, press Escape. Here's what the Action Pane looks like: Adjustment Layers Adjustment Layers can be used to apply the same effects to several layers of an image. To create Adjustment Layers: Open a photo in Photoshop Elements. Open the Adjustment Layer panel (Window > Adjustment Layers) and click the Add Adjustment Layer button in the bottom left corner. Adjustment Layers can be applied to a new Layer or an existing layer in the image. Apply an Adjustment Layer to a new Layer Press Ctrl+T to create a new layer. Click the Adjustment Layer icon (see the image below 388ed7b0c7

## **Adobe Photoshop CC 2018 Crack License Key Free Download**

DESCRIPTION The bathroom is the most important part of your home. To make sure that you get the best bathroom experience every time, we offer a wide array of bathroom products that will meet the demands of your lifestyle while looking elegant and classy. Related Categories We have designed bathroom shelves on the principle of functionality and comfort. Our bathroom shelves will make bathing feel like a luxurious experience. Our bathroom shelves are easily portable and comes with handles on both sides to carry. We use sturdy and lightweight metal that will not break easily. Our bathroom shelves will provide you ample storage space to store those small items like slippers, hair brushes, and make up essentials. Our bathroom shelves will save you the trouble of juggling bathroom stuff. You will have no more piles of shoes and towels all over your bathroom. Our bathroom shelves comes in different finishes that will complement any of your bathroom's interior. Our bathroom shelves are designed with a purpose, to provide maximum storage space and elegance. Whether you want to store or display them, these bathroom shelves are a perfect addition to your bathroom decor. Whenever you need to re-arrange some of your stuff to make space or organize, our bathroom cabinets are the ideal solution. Your bathroom shelves come in different finishes that will match with your bathroom's interior. Their clean and minimalistic design also provides a classy look to your bathroom, and its practicality makes it the ideal choice for storing small items. Our bathroom cabinets come in different sizes and finishes that will make your bathroom decor complete. You can also easily add your bathroom items on our bathroom shelves. The first impression is the last impression. Make your bathroom feel sleek, organized, and comfortable. Choose from our wide array of bathroom products to provide a comfortable environment to live and wash in. We ensure that each item we bring in our store comes with a warranty and is backed by our support team and quality assurance.Ahmad Masri Ahmad Masri (; born 3 September 1988) is an Egyptian footballer who plays for Egyptian Premier League side Ittihad as a midfielder. Career Masri is a product of Egyptian club Zamalek's youth ranks. He joined Al-Ahly in 2007 and quickly became a regular starter. His performances helped Al Ahly not only to win the African Champions League, but also reach the final of the Arab Champions League. He was also a key member of the team that won the 2010 CAF Confederation Cup, scoring

### **What's New in the?**

This application relates generally to cooperative driver assistance systems and methods for cooperative driver assistance systems, and more particularly to cooperative driver assistance systems and methods for cooperative driver assistance systems based on cooperative driver control systems. During an emergency, vehicles are often stopped or are moving very slowly. The occupants of the vehicle are at risk of being hit by other vehicles or by other objects, which may cause personal injury or property damage, or both. In such situations, an autonomous driver in a vehicle may be assigned as a driver assistance system that is capable of assisting the driver of the vehicle. The driver assistance system may include one or more radar systems to detect other vehicles, one or more cameras to detect other objects in the vicinity of the vehicle, and one or more computer systems that combine the received information to detect and to assist the driver. Such driver assistance systems may recognize when the vehicle is stopped, and may take action to warn the driver or to stop the vehicle based on the detected condition. In some instances, the driver assistance system may be in a vehicle, and may detect certain conditions of the vehicle environment, such as a lack of lane markings. However, the operator in the driver assistance system is still in charge of the control of the vehicle, and the driver assistance system is not able to assist the driver in the control of the vehicle unless the driver assistance system obtains the driver's acknowledgment of the driver assistance system and the driver provides his or her control input. The driver assistance system may therefore be considered to be a remote-controlled or automated vehicle, as the driver is still responsible for driving the vehicle. Moreover, the driver assistance

system may be aware of certain vehicle control systems, and may be able to affect certain functions of such systems in response to certain events. However, the driver assistance system may be unaware of the operation of the various control systems in the vehicle, which may make it difficult to affect certain functions of the control systems based on events that the driver assistance system is aware of. Accordingly, it would be advantageous to provide a driver assistance system and method that overcomes one or more of the drawbacks identified above.Great, but you now owe me 25\$. -----Original Message----- From: Erik Wollam [erwollam@hotmail.com] Sent: Tuesday, May 01, 2002 11:16 AM To: kmccomb@austin-mccomb.com Subject: RE: Well I just bought 4 of the new

## **System Requirements For Adobe Photoshop CC 2018:**

Minimum: OS: Microsoft Windows 7 CPU: Dual Core Processor RAM: 3GB Video: OpenGL 3.2 Hard Disk: Minimum of 6GB for installation and 3GB for game play DirectX: Version 11 More: Not required Recommended: CPU: Quad Core Processor RAM: 8GB Hard Disk: Minimum of 6GB for installation and 4GB for game play DirectX: Version 11

Related links:

<https://fitenvitaalfriesland.nl/photoshop-2022-version-23-4-1-keygen-license-key/> <https://theoceanviewguy.com/photoshop-cc-2019-version-20-keygen-free/> <https://fd.lisboa.ucp.pt/system/files/webform/adobe-photoshop-2021-version-2251.pdf> [https://serverug.ru/make-money-online/photoshop-express-crack-serial-number-license-key-full-free](https://serverug.ru/make-money-online/photoshop-express-crack-serial-number-license-key-full-free-download-latest-2022/)[download-latest-2022/](https://serverug.ru/make-money-online/photoshop-express-crack-serial-number-license-key-full-free-download-latest-2022/) <https://www.latablademultiplicar.com/?p=9062> [https://www.cameraitacina.com/en/system/files/webform/feedback/photoshop-cc-2018\\_10.pdf](https://www.cameraitacina.com/en/system/files/webform/feedback/photoshop-cc-2018_10.pdf) [https://emperiortech.com/wp](https://emperiortech.com/wp-content/uploads/2022/07/Adobe_Photoshop_2020_KeyGenerator__Free_Download_3264bit.pdf)[content/uploads/2022/07/Adobe\\_Photoshop\\_2020\\_KeyGenerator\\_\\_Free\\_Download\\_3264bit.pdf](https://emperiortech.com/wp-content/uploads/2022/07/Adobe_Photoshop_2020_KeyGenerator__Free_Download_3264bit.pdf) [https://mandarinrecruitment.com/system/files/webform/adobe-photoshop-2021-version-225\\_7.pdf](https://mandarinrecruitment.com/system/files/webform/adobe-photoshop-2021-version-225_7.pdf) <https://flowonix.com/sites/default/files/webform/applications/laurhan735.pdf> [http://clubonlineusacasino.com/wp](http://clubonlineusacasino.com/wp-content/uploads/2022/07/Photoshop_2021_Version_2231_Nulled__3264bit.pdf)[content/uploads/2022/07/Photoshop\\_2021\\_Version\\_2231\\_Nulled\\_\\_3264bit.pdf](http://clubonlineusacasino.com/wp-content/uploads/2022/07/Photoshop_2021_Version_2231_Nulled__3264bit.pdf) https://conexkw.com/wp-content/uploads/2022/07/Photoshop\_Mem\_Patch\_\_Latest2022.pdf <https://fraenkische-rezepte.com/adobe-photoshop-2021-version-22-3-serial-number-latest/> [https://www.cityofpeekskill.com/sites/g/files/vyhlif3656/f/file/file/bid\\_2014\\_shop\\_dine\\_brochure\\_1.pdf](https://www.cityofpeekskill.com/sites/g/files/vyhlif3656/f/file/file/bid_2014_shop_dine_brochure_1.pdf) <https://volektravel.com/photoshop-cc-2015-version-17-crack-with-serial-number-free-download/> <https://ceza.gov.ph/system/files/webform/resume/paebirt97.pdf> <https://emealjobs.nttdata.com/pt-pt/system/files/webform/maranf505.pdf> <https://www.golfmotion.co.nz/sites/default/files/webform/verlbam775.pdf> [https://emealjobs.nttdata.com/en/system/files/webform/adobe-photoshop-2021-version-22\\_5.pdf](https://emealjobs.nttdata.com/en/system/files/webform/adobe-photoshop-2021-version-22_5.pdf) [https://parisine.com/wp-content/uploads/2022/07/Photoshop\\_CC\\_2019.pdf](https://parisine.com/wp-content/uploads/2022/07/Photoshop_CC_2019.pdf) [https://paydayplus.net/system/files/webform/adobe-photoshop-2022-version-231\\_0.pdf](https://paydayplus.net/system/files/webform/adobe-photoshop-2022-version-231_0.pdf) <http://villa-mette.com/?p=34064> <https://movingbay.com/adobe-photoshop-2022-license-keygen-download/> <https://ksycomputer.com/adobe-photoshop-2021-version-22-4-1-for-pc-2022-latest/> [https://gsmile.app/upload/files/2022/07/E8rT24rr8xcF67HyCVyZ\\_05\\_46724a6c7c917cf3fb3b73cd560](https://gsmile.app/upload/files/2022/07/E8rT24rr8xcF67HyCVyZ_05_46724a6c7c917cf3fb3b73cd5604d986_file.pdf) [4d986\\_file.pdf](https://gsmile.app/upload/files/2022/07/E8rT24rr8xcF67HyCVyZ_05_46724a6c7c917cf3fb3b73cd5604d986_file.pdf) <https://paydayplus.net/system/files/webform/adobe-photoshop-2020-version-21.pdf> <https://dev.mymontebenefits.com/sites/default/files/webform/photoshop-2022-version-2301.pdf> [http://racdore.yolasite.com/resources/Adobe-Photoshop-2022-Product-Key---Download-WinMac-](http://racdore.yolasite.com/resources/Adobe-Photoshop-2022-Product-Key---Download-WinMac-Updated-2022.pdf)[Updated-2022.pdf](http://racdore.yolasite.com/resources/Adobe-Photoshop-2022-Product-Key---Download-WinMac-Updated-2022.pdf) <https://www.acvconsultoria.com/wp-content/uploads/2022/07/darrfea.pdf>

<https://paydayloansonlineget.com/system/files/webform/adobe-photoshop-2021-version-222.pdf> <https://portal.tlas.org.al/sites/default/files/webform/Adobe-Photoshop-2022-Version-232.pdf>